## **RÉDACTION EN ÉQUIPE DES TEXTES DE LA BD Google Document**

Google document est un service web gratuit qui permet de

- *créez et partagez vos documents en ligne.*
- *Importez vos fichiers depuis votre ordinateur : c'est simple et gratuit!*
- Consultez et modifiez vos documents à partir de n'importe quel ordinateur ou *téléphone intelligent.*
	- Partagez votre travail : grâce à la collaboration en temps réel

## 1. Va sur Google et ouvre/crée un compte. *Tu peux utiliser ton adresse personnelle pour utiliser les services Google.*

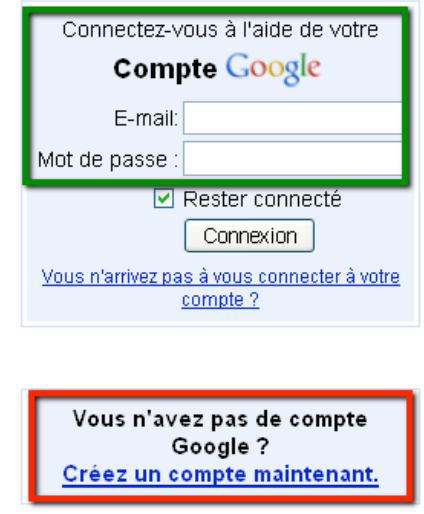

**2. Par équipe, vous allez créer deux documents :** un document de traitement

de texte et un document dessin.

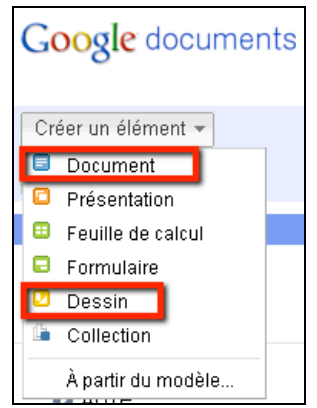

Collège Ahuntsic - Anne-Gaëlle Habib - février 2011

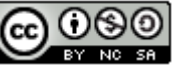

**3. Partager votre document pour collaborer à l'écriture du texte et du schéma narratif.**

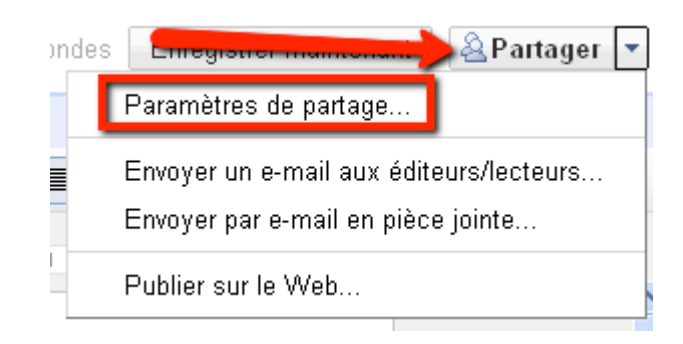

-> Ajoute les courriels de tes coéquipiers.

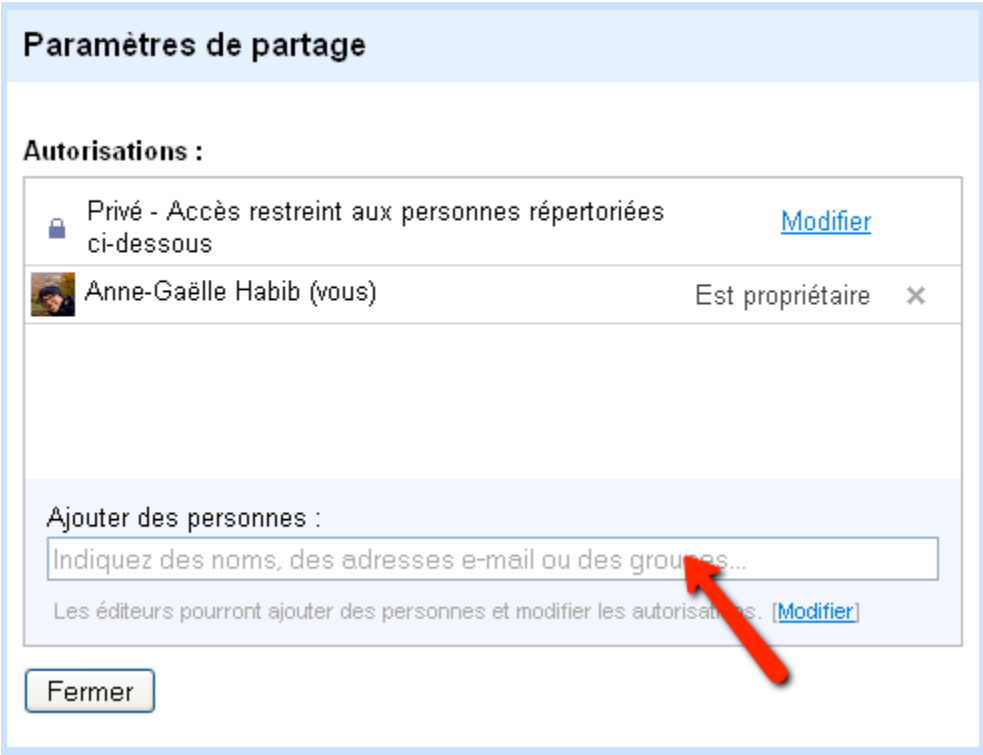

Collège Ahuntsic - Anne-Gaëlle Habib - février 2011

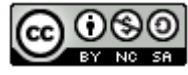